## View the THRIVE Platform Roadmap

| People                                                                             |                                                                                                    |
|------------------------------------------------------------------------------------|----------------------------------------------------------------------------------------------------|
| User generated content                                                             | Break down those knowledge silos, create buy-in and build a community within the business by encouraging your end users to post and share their own content. <b>THRIVE</b> hosts a variety of content types which can be posted by both admins and end users, through UGC. UGC can be turned off or restrictions can be put in place. |
| Machine learning<br>& personalisation<br>based on interests,<br>skills & behaviour | <b>THRIVE</b> helps to encourage a self-directed learning culture by recommending the most relevant content to your users based on what it is they want to learn.                                                                                                    |
| Dynamic audiences<br>& groups                                                      | <b>THRIVE</b> provides you with functionality to group users together and place them into audiences. This allows you to segment data and push content to relevant audiences.                                                                                                    |
| User profiles                                                                      | Each user will have their own profile page where they can manage their skills & interests, keep track of their learning, contributions and achievements. Other users will also be able to discover new experts and view their profiles to see their contributions.                                                                    |
| Follow people                                                                      | <b>THRIVE</b> allows users to follow other people on the platform to build a network and ensure that contributed content posted by that followed person is recommended.                                                                                                    |
| Identify experts                                                                   | Empower your learners to explore and connect with their network by identifying subject matter experts, understanding their experiences and giving recognition to colleagues.                                                                                                    |
| Gamification & points                                                              | <b>THRIVE</b> rewards users for any activity they do on the platform to keep your users motivated through points, team leaderboards and achievements. Each activity will equate to a different amount of points.                                                                                                    |
| Badges                                                                             | <b>THRIVE</b> includes a suite of pre-defined achievements that are related to the users behaviour on the platform to encourage more interaction and activity from your users. With the introduction of Goals, learners will be able to earn custom badges that can be tailored to any brand or themes.                               |
| Content interactions including like, comment, share, link, pin & report            | On every piece of content <b>THRIVE</b> encourages social interaction through the likes of commenting, liking and sharing and provides the ability to pin content to be viewed at a later date.                                                                                                    |

| Learning & Content                                |                                                                                                    |
|---------------------------------------------------|----------------------------------------------------------------------------------------------------|
| THRIVE'S<br>CONTENT CLUB                          | <b>THRIVE</b> has a suite of microlearning modules available from eLearning, to videos to Infographics, that's all about changing behaviours, attitudes, experiences and mindsets.                                                                  |
| Content tagging with suggestions                  | <b>THRIVE</b> makes posting and tagging content quick and easy by suggesting tags to you and your users based on metadata, keywords and tags you use often when creating content.                                                                   |
| Video                                             | THRIVE allows you to upload videos for your users to stream within your platform.                                                                                                    |
| Pathways                                          | Curate content together to create programmes or a structured journey through content. This can be split up into sections, with the ability to restrict moving on to the next section until all content in the previous one is complete.             |
| Quiz                                              | <b>THRIVE</b> allows you to test your users knowledge by setting up quick multiple choice quizzes.                                                                                                    |
| Article                                           | Users can write articles directly onto the platform using the simple text editor. This is also great for writing quick updates, announcements and step guides.                                                                                      |
| File upload                                       | <b>THRIVE</b> accepts a range of file types, most of which embed nicely on that platform. You can upload files and general resources for your users such as PDFs, Infographics, Images and templates to download.                                   |
| Link posting                                      | Make the most of content that already exists on the web. <b>THRIVE</b> allows you to easily post links to any external resources such as Youtube videos or blogs that you want to share.                                                            |
| ELearning (SCORM<br>1.2, CMI5, TinCan)            | <b>THRIVE</b> allows you to upload different types of eLearning packages which can be launched by users and tracked on your platform.                                                                                                    |
| Professional<br>development - CPD<br>training log | <b>THRIVE</b> has the capability for users to log development hours that they have done both on and off the platform. This is separate to their platform learning record.                                                                           |
| Discussions<br>and comments<br>(Questions)        | Encourage your users to ask questions on the platform using the Question feature to seek out answers from anyone in the business. This can help form discussions and create a bank of FAQs that future users can also benefit from.                 |
| Personalised elastic<br>& filtered search         | <b>THRIVE</b> 's search functionality helps users find content and answers on the platform easily and that is also relevant to them. Users can also refine these results by using the filters available such as content type, Tags and association. |
| xAPI activity<br>tracking                         | <b>THRIVE</b> supports a number of widely adopted standards for tracking learning activity such as xAPI.                                                                                                    |
| <b>☆</b> Collaborations                           | Allows assigned groups of users to post and share new or existing content on behalf of an internal team, brand, or subject. Complete with their own unique name and thumbnail.                                                                      |
| Endorse content                                   | <b>THRIVE</b> allows you to endorse content which is really important and is a great way of differentiating from UGC content.                                                                                                    |

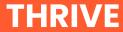

| Learning & Content                                  |                                                                                                    |
|-----------------------------------------------------|----------------------------------------------------------------------------------------------------|
| Live broadcasting                                   | <b>THRIVE</b> has a built-in broadcasting tool, which allows you to stream live broadcasts to your entire organisation, or a selected group. Users can react, comment during the live stream, and answer polls. Broadcasts will be automatically recorded and posted to the platform. |
| Browser extension for Google Chrome                 | Help users learn in the flow of work and bring them back by surfacing content from your platform when using google search.                                                                                                    |
| Content versioning<br>- files, eLearning &<br>links | <b>THRIVE</b> supports the ability to replace content such as files, eLearning and links, without having to delete the old piece of content and lose all records and analytics.                                                                                                    |
| Off platform tasks -<br>entries                     | THRIVE enables you to capture off platform tasks as part of your learning history.                                                                                                    |
| Recommended learning with goals                     | Automatically recommends learning items that will help users achieve their performance and developmental goals                                                                                                    |

| Skills               |                                                                                                    |
|----------------------|----------------------------------------------------------------------------------------------------|
| ☆ Skills & interests | <b>THRIVE</b> allows users to select their skills and interests from a predefined list or add their own in the form of tags. This helps with the personalisation of the home feed and the discovering of new experts.   |
| Skill progression    | <b>THRIVE</b> harnesses skill levels to represent progress and data to connect the right people to the right learning opportunities that progress an individual's or team's goals.                                      |
| Skill boosting       | Automatically boost skill levels through the completion of content or by achieving a score on a quiz or eLearning assessment. Content that will boost a learners skills is recommended to them through dynamic banners. |
| <b>☆</b> Goals       | Connect people to meaningful learning opportunities through custom goals made up of different learning journeys that demonstrate your learner's achievements.                                                           |
| 🖈 Learn page         | Focused learning page for users with in progress learning and skills & goals they are working towards all in one place.                                                                                                 |

| Events                    |                                                                                                    |
|---------------------------|----------------------------------------------------------------------------------------------------|
| Host time-based events    | <b>THRIVE</b> allows you to create events on the platform where users can sign up for sessions they want to attend, or can be manually signed for, if it is something they have to go to.                                                                                        |
| Reminders & notifications | When users sign up, or are signed up for, an event, the platform will send a confirmation email with an ical attachment so that it is added to the attendee's calendar. Users will also receive automatic reminders prior to the event or notifications if anything has changed. |
| Waitlists                 | <b>THRIVE</b> facilitates waitlistings, where as soon as a space or additional date has been added, anyone who has added themselves to the waitlist will automatically be notified. This can also be used to facilitate the registering of interests.                            |
| Attendance tracking       | <b>THRIVE</b> allows you to download the register of attendees for you to use as a register. After the event has ended, <b>THRIVE</b> will remind you to fill in the attendance on the platform.                                                                                 |
| Attach pre-reading        | <b>THRIVE</b> can help you provide pre-reading for an upcoming event that a user is attending.                                                                                                    |

| Communication             |                                                                                                    |
|---------------------------|----------------------------------------------------------------------------------------------------|
| Notifications             | <b>THRIVE</b> ensures your users do not miss anything by sending out notifications for various things such as: Content shares, Reminders, Campaigns and Social interactions such as comments and mentions.                        |
| Notifications preferences | Admins can configure the default notification settings for the site. Users will also be able to manage their personal notification preference.                                                                                    |
| Branded<br>notifications  | All notifications sent out from your <b>THRIVE</b> platform will include your platform logo and colour scheme.                                                                                                    |
| New share notifications   | <b>THRIVE</b> allows you to choose when you want to notify users of a new piece of learning that has been posted, with the ability to write a little message to go with it.                                                       |
| Campaigns                 | <b>THRIVE</b> 's campaign feature allows you to create a buzz around various initiatives, releases, events and announcements. Campaigns are a great way of drip feeding and scheduling content to go out to your users for these. |

| User experience                             |                                                                                                    |
|---------------------------------------------|----------------------------------------------------------------------------------------------------|
| Configurable theme<br>& homepage            | The platform homepage is made up using various configurable blocks. <b>THRIVE</b> allows you to tailor the homepage using these blocks to come up with a learning experience that works for you, including creating blocks for specific audiences.                                            |
|                                             | <b>THRIVE</b> also supports the ability to have multiple themes for different audiences, such as branding colours and logos.                                                                                                    |
| Configurable onboarding process             | <b>THRIVE</b> provides you with the ability to turn on and create an onboarding process that your users must complete before entering the platform for the first time. This is great for capturing a user's interests, and introducing them to the platform before they dive in.              |
| Terms & conditions                          | As part of the onboarding process you can opt to provide your users with a T&Cs statement before entering the platform.                                                                                                    |
| Suggested / relevant<br>content             | Blocks on the homepage can be used to display recommended content to your end users based on associations such as what they are interested in, what their team is looking at and suggested content from users they are following. This provides a more personalised experience for end users. |
| Researched &<br>intuitive UX & UI<br>design | <b>THRIVE</b> has taken lots of inspiration from platforms that people may have come across and used in their everyday lives, making the platform as intuitive and familiar as possible.                                                                                                    |

| Management                   |                                                                                                    |
|------------------------------|----------------------------------------------------------------------------------------------------|
| Audience based enrollment    | <b>THRIVE</b> allows content to be shared, assigned and restricted to certain audiences to allow for targeted training. Campaigns can also be audience specific.                                                                                                    |
| Audience manager permissions | <b>THRIVE</b> allows you to appoint one or many users to be an audience manager for a given audience. Each audience manager can have certain permissions toggled on or off for each of their specified audience. These permissions are: Analytics & Reporting, Management of Content, Management of Members and Management of Assignments. |
| Site administrator           | A site admin has access to everything on the platform such as user information and all data. They can also perform all actions, including configurations and the removal or editing of any content and comments added to the platform.                                                                                                    |
| Learning<br>administrator    | A learning administrator is able to view all content, as well as endorse content and manage audiences without needing to make them a full site administrator.                                                                                                    |

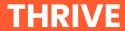

| Reporting                                                |                                                                                                    |
|----------------------------------------------------------|----------------------------------------------------------------------------------------------------|
| Graphical reporting<br>& advanced<br>analytics dashboard | <b>THRIVE</b> provides you with the ability to visually see activity and track interactions with dashboard placed across the system in the relevant contexts.                                                                                                    |
| Manager's<br>dashboard                                   | Managers will have access to a teams dashboard which will allow them to keep track of their teams activity and compliance progress. This includes the ability to view what events your team has signed up for, monitor CPD entries, track who is the most engaged and also assign learning. |
| Trends                                                   | <b>THRIVE</b> 's Content analytics will let you view which type of content and tags users are viewing during a specified period of time.                                                                                                    |
| Managers digest                                          | Managers can receive an automated weekly digest to inform them who in their direct team, and indirect if they have one, is outstanding or over due on essential learning.                                                                                                    |
| Content activity analytics                               | View interactions, and track results directly within each piece of content on the system. You can track views, likes, comments, completons and more.                                                                                                    |
| Learner behaviours                                       | Check out what content users are viewing lots of, how they access content, and when they are interacting with content.                                                                                                    |
| Including custom fields in reports                       | <b>THRIVE</b> allows you to choose which of your custom fields you want to include in exported reports, allowing you to identify your users better and perform.                                                                                                    |

| Compliance management            |                                                                                                    |
|----------------------------------|----------------------------------------------------------------------------------------------------|
| Track completions with reporting | <b>THRIVE</b> allows admins and audience managers to track completion of mandatory training on the platform. View who is complete, outstanding or due soon.      |
| Development log                  | <b>THRIVE</b> allows you to track and view user's development log to see if they are hitting their specified hours.                                              |
| Reminders                        | <b>THRIVE</b> will automatically send reminders to users about mandatory training that are due soon or overdue.                                                  |
| Assignments                      | <b>THRIVE</b> supports both recurring and non-recurring assignments with an easy to use slider to set the completion period.                                     |
| Equivalence                      | <b>THRIVE</b> enables you to assign multiple pieces of content to one single assignment. Completion of any of the content selected will complete the assignment. |

| Integrations                                                               |                                                                                                    |
|----------------------------------------------------------------------------|----------------------------------------------------------------------------------------------------|
| SAML2 or OAuth for single sign on                                          | <b>THRIVE</b> supports single sign on integrations to make it slick and seamless for your users to login.                                                                                                    |
| SCIM2 identity<br>management for<br>Microsoft Azure,<br>OKTA or PingId etc | THRIVE supports user provisioning integrations using the SCIM2 standard.                                                                                                    |
| Anders Pink                                                                | AP is a content curation tool which will search the web and pull back articles, videos, blogs, web pages etc around a certain subject from specific and reliable resources. Admins will be able to select from a list of chosen topics to automatically pull and post content on the platform ensuring you have a content stream of fresh content within <b>THRIVE</b> . |
| getAbstract                                                                | getAbstract delivers the key insights and summaries of nonfiction and business books, articles and video talks. Admins will have the ability to configure and select the categories of topics they are interested in, based on a list provided. The content within these categories will then automatically be posted onto the site.                                     |
| Microsoft Teams                                                            | <b>THRIVE</b> s integration with Microsoft allows you to share content and have notifications sent straight to groups in teams.                                                                                                    |
| Slack                                                                      | <b>THRIVE</b> s integration with Slack allows you to notify and share content directly into slack channels to ensure your users to not miss it.                                                                                                    |
| Unsplash image suggestions                                                 | <b>THRIVE</b> makes it easy for your site to look great with content thumbnails. <b>THRIVE</b> has integrated with Unsplash to suggest images for you to use as thumbnails while uploading content.                                                                                                    |
| LinkedIn learning                                                          | <b>THRIVE</b> allows you to easily link and automatically pull through courses from linkedin learning. Users can interact and complete the course from within the <b>THRIVE</b> platform.                                                                                                    |
| Question Mark                                                              | <b>THRIVE</b> 's integration with Question Mark allows you to deliver more comprehensive assessments to your users. Create the assessments within Question Mark and then embed the assessment easily in the platform with a link.                                                                                                    |
| <b>☆</b> Blinkist                                                          | <b>THRIVE</b> 's integration will be the only truly embedded integration on the market, allowing you to easily curate Blinkist's microlearning content into THRIVE for your learners to consume without having to leave the platform.                                                                                                    |
| Open Sesame                                                                | <b>THRIVE</b> 's integration with OpenSeasome Library allows you to automatically pull through content to the platform.                                                                                                    |

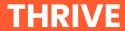

| Localisation               |                                                                                                    |
|----------------------------|----------------------------------------------------------------------------------------------------|
| UI language<br>translation | <b>THRIVE</b> will translate the site text based on a user's selected preference.                                                                                                    |
| Auto translate articles    | <b>THRIVE</b> will automatically translate articles into languages set on your platform. This allows users to view articles in the language they have set via their preferences.     |
| Manual translate articles  | <b>THRIVE</b> allows you to add different language versions manually for a piece of article. This allows users to view articles in the language they have set via their preferences. |
| Auto translate comments    | <b>THRIVE</b> has the capability to automatically translate user comments, allowing users to comment and talk to each other even when they don't share a common language.            |

| Mobile                                                        |                                                                                                    |
|---------------------------------------------------------------|----------------------------------------------------------------------------------------------------|
| Low touch content<br>(images, links,<br>videos, rticles etc.) | <b>THRIVE</b> s app allows users to view and complete various content via their mobile phone.                                                    |
| High touch content<br>(eLearning,<br>pathways)                | Complete any essential pieces of content such as eLearning or pathways directly from your mobile phone.                                          |
| Offline mode                                                  | <b>THRIVE</b> allows your users to complete essential learning offline, which will then sync to their learning record when they are next online. |
| Commenting                                                    | Like on the desktop version, users can comment on any piece of content and mention others via the mobile app.                                    |
| Homepage parity                                               | <b>THRIVE</b> will reflect your homepage block set up that was created for desktop on the mobile app.                                            |
| Search                                                        | Users can search for content via the mobile to get answers to those questions.                                                                   |